Northgate Help Desk

Thursday, October 22, 2015

By: Josie McGregor and Huesna Niazi

## **Individual Learning Endeavor**

Individual learning endeavor's vary from student to student, however, the common denominator is that all projects align with a student's personal interests and passions. Students will choose one learning goal/project to study and implement over the course of an extended period of time - usually one semester or an entire school year.

In order for the students to be allowed to do their desired ILE, it has to fit some criteria. The ILE has to be specific, measurable, attainable, realistic, and timely.

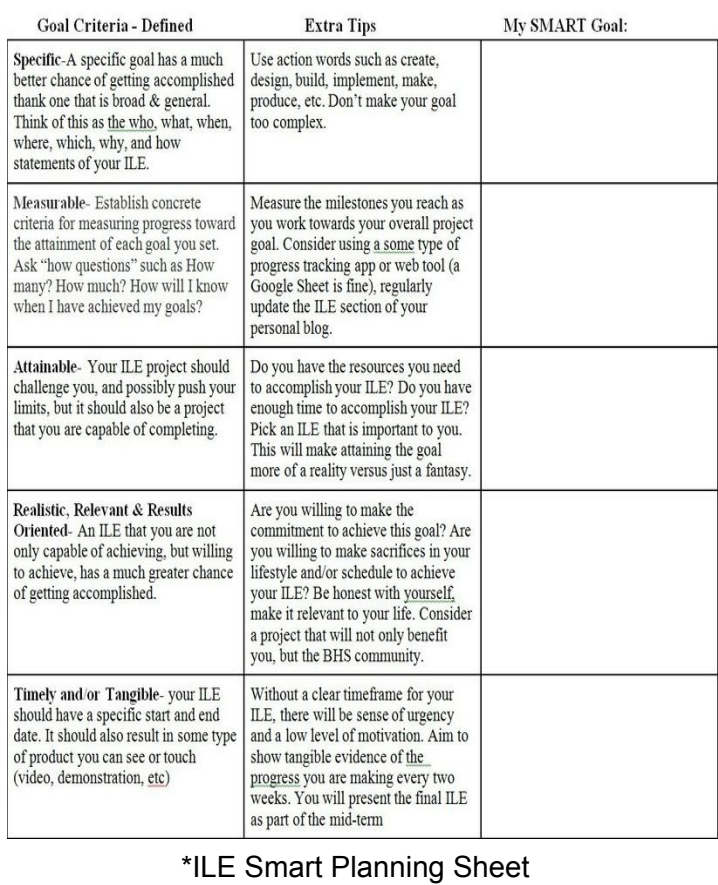

students are learning how to do coding or are making some kind of video for their ILE.

Every student will complete their ILE by the end of the semester. The ILE is considered the final for the class. Each student will not only complete their ILE, but also a presentation that explains their ILE to the class. If you want to see updates on their ILE and other assignments, you can visit their [blogs.](http://northgatehelpdesk.weebly.com/the-team.html)

## **Weekly Challenges**

Every week, on Wednesdays and Thursdays, Mr. Tobin gives the help desk students a challenge. These challenges vary, but they all have one thing in common, technology.

For example, one of the weekly challenges was to make a [Powtoon](http://www.powtoon.com/) video. Powtoon is a website that allows you to create a video with animation and text instead of a basic slide show, like Powerpoint. One student created a powtoon for the [Northgate](http://northgatehelpdesk.weebly.com/) Help Desk, which gives information about the class and what has been accomplished so far.

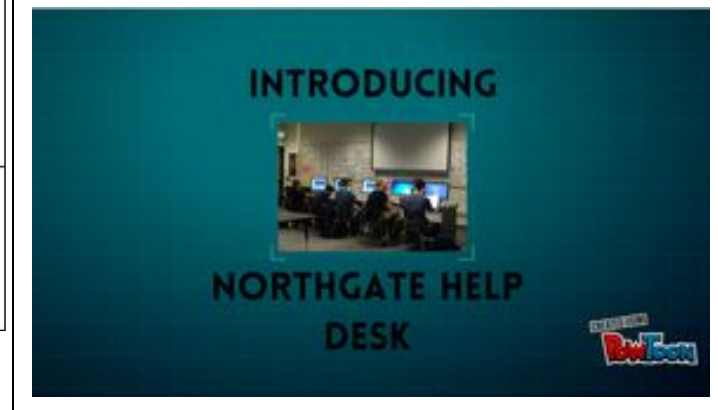

\*Northgate's Powtoon

Some students are doing projects that help our school, like making a new school [website](http://northgate.mdusd.org/) or creating origami for geometry classes. Other Other weekly challenges included online forms for the school, such as the referral form. A few of the students used [Google](https://www.google.com/forms/about/) forms to make an online referral form for Northgate. This online form improved communication between the office and the teachers drastically.

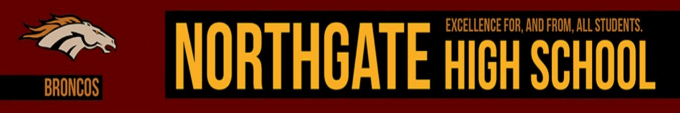

## **Northgate Referral Form**

\* Required

Student Name\* Type the student's first and last name.

\*Northgate's Referral New Form

## **Teacher Requests**

Another part of the help desk class is the teacher requests. Many teachers have come and asked for new websites, technology help, and other projects like making **[Socrative](http://www.socrative.com/)** quizzes.

Almost every single student is making a website for a teacher. Some students are simply updating or adding widgets to the teacher's website. Most teachers, like Mr. Farrar, now have a brand new website.

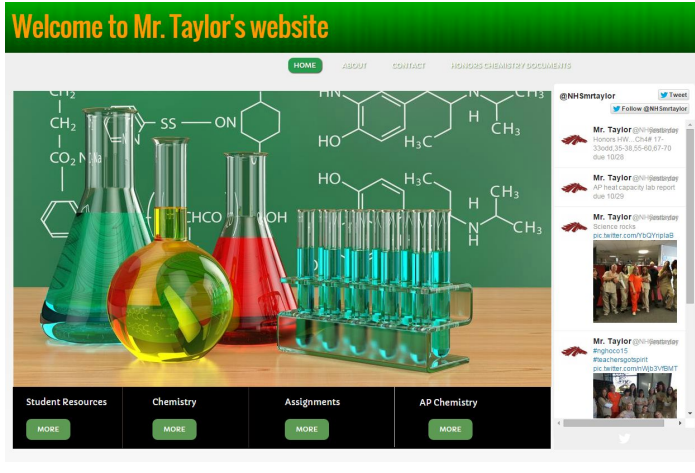

\*Mr. Taylor's Website

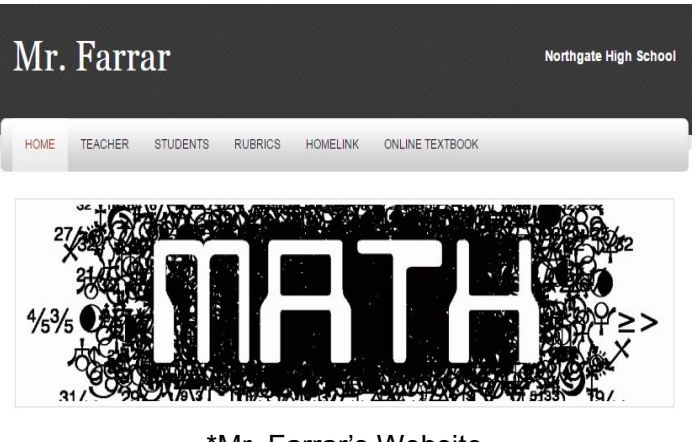

\*Mr. Farrar's Website

A couple of teachers have also had technology problems in their classrooms and needed our help to fix it. Mr. Lubbe wanted us to check and see if a printer worked correctly for him, which it does now. Even our own teacher, Mr. Tobin, has asked for our help with making online forms for homework assignments. No matter the problem, Northgate Help Desk can fix it.